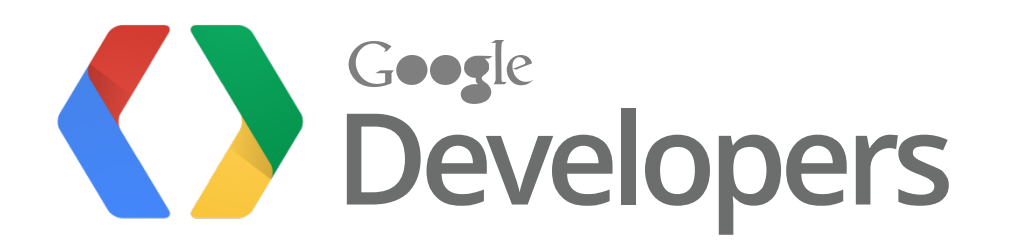

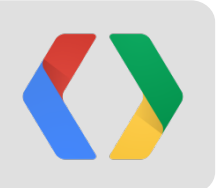

# **Optimizing Your App Engine App**

Marzia Niccolai Spender of GBucks Greg Darke Byte Herder **Troy Trimble** Professional Expert

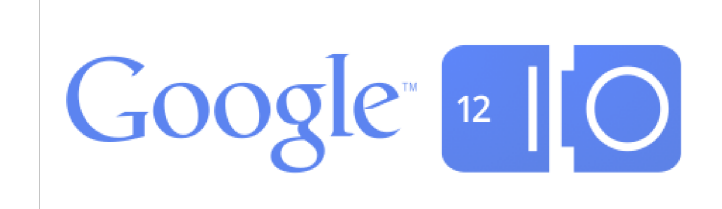

### **Agenda**

- **●** Overview
- **●** Writing applications efficiently
	- **○** Datastore Tips
	- **○** Caching, Caching, Caching
	- **○** Batch API requests
	- **○** Asynchronous workflows
	- **○** Offline workflows
- **●** Performance Settings
- **●** Future Work
	- **○** App Engine Servers

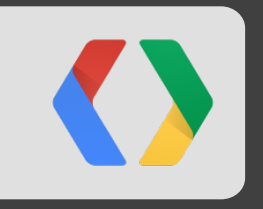

# **Overview**

### **Latency vs. Cost**

**Overview** 

- Latency vs Cost is a central tradeoff
- More efficient = lower costs
- More resources = higher costs
- Sometimes, you can reduce costs at the expense of speed

### **What is "Good Latency"**

**Overview** 

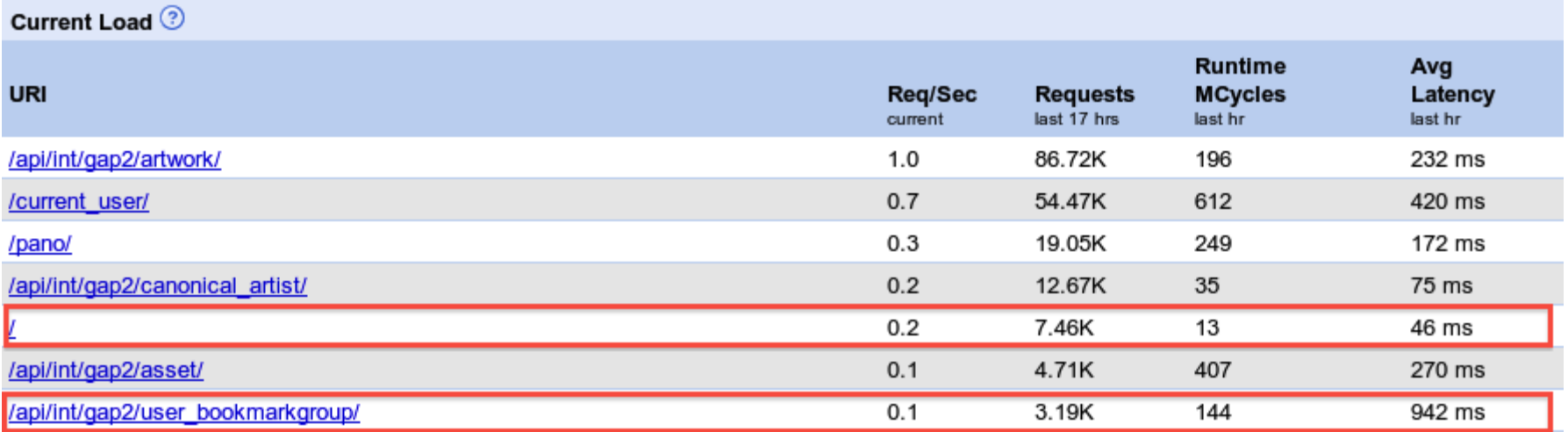

### **Caveat Emptor**

**Overview** 

● We're using Python here - but these strategies work well for Java too ○ For things that only apply to one language, we'll let you know

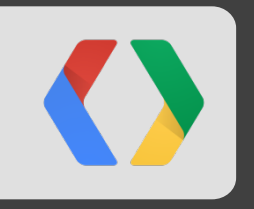

# **Datastore Tips**

## **Starting Out**

datastore tips

- General Strategies
	- Minimizing calls per request
	- Favor optimizing frequently viewed pages
	- **Migrate to HRD**
- Specific Examples
	- Use key ids/names
	- Use run, not fetch (python)
	- Use projection queries (for few properties)
	- Use datastore cursors
	- Use "embedded entities" to store structured data
	- Set indexed=False

datastore tips

Don't do fetch(1):

```
 query_for_my_data = MyModel.gql('WHERE user = :1', 'current_user')
my data = query for my data.fetch(1)
```
Use get (by id/key name):

```
my data = MyModel.get by key name('current user')
```
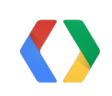

**PY**

**PY**

measurements

- Before
	- 1 Datastore Fetch Op, 1 Datastore Query Op (2 Datastore Read Ops)
	- 59 ms (as measured by AppStats)
- After
	- 1 Datastore Fetch Op (1 Datastore Read Op)
	- 4 ms (as measured by AppStats)
- Summary
	- Costs **50% less** and is **14x faster**

datastore tips

In fact, in Python, don't use "fetch" at all, really:

```
query for my data = MyModel.gql('WHERE user = :1 LIMIT 100', 'current user')
 my_data = query_for_my_data.fetch(100)
 for result in my_data:
   ...
```
Use run:

```
query for my data = MyModel.gql('WHERE user = :1', 'current user')
my data = query for my data.run(limit=100)
 for result in my_data:
   ...
```
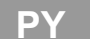

**PY**

datastore tips

```
When querying small entities, don't do this:
```
query for comments = Comments.gql('WHERE post =  $:1'$ , 'post') for comment in query for comments: print comment.text print comment.author

Use Projection Queries:

```
query for comments = db.gql('SELECT text, author FROM Comments WHERE post = :1', 'post')
for comment in query for comments:
   print comment.text
  print comment.author
```
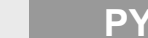

**PY**

measurements

- Before
	- 1 Datastore Read Op (.07/100K ops)
	- Full entity fetch (more bandwidth, longer latency)
- After
	- 1 Datastore Small Ops (.01/100K ops)
	- Only necessary fields
- Summary
	- Costs **85% less**

datastore tips

Don't use offsets:

```
query for comments = Comments.gql('WHERE post = :1 LIMIT 10 OFFSET 10', 'post')
for comment in query for comments:
   ...
```
Use cursors:

```
 cursor = self.request.get('cursor')
comments, next cursor, more = Comments.query('post = ', 'post').fetch(10, start cursor = cursor)
 for comment in comments:
```
**PY**

**PY**

...

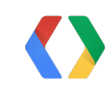

measurements

- Before
	- 20 Datastore Fetch Ops, 1 Datastore Query Op (21 Datastore Read Ops)
	- up to 177 ms (as measured by AppStats)
- After
	- 10 Datastore Fetch Ops, 1 Datastore Query Op (11 Datastore Read Ops)
	- 13 ms (as measured by AppStats)
- Summary
	- Costs **47% less** and is up to **13x faster**

datastore tips

- Embedded entities allow you to store structured data within a model
- Can be helpful for keep data denormalized for more efficient querying for a page

```
 class Address(ndb.Model):
   type = ndb.StringProperty() # E.g., 'home', 'work'
   street = ndb.StringProperty()
   city = ndb.StringProperty()
 class Contact(ndb.Model):
  name = ndb.StringProperty()display name = ndb.StringProperty() addresses = ndb.LocalStructuredProperty(Address, repeated=True)
new contact = Contact(name='Marzia Niccolai',
                       display name='Marce',
                        addresses=[Address(type='home',
                                            city='London'),
                                   Address(type='work',
                                            street='Spear St',
                                            city='San Francisco')])
```
datastore tips

- If a property of a model won't be used in a query, set that property to indexed=False
- When you write or update the entity you won't need to write any indexes for these properties

```
 class Contact(ndb.Model):
   name = ndb.StringProperty()
   display_name = ndb.StringProperty( indexed=False)
   addresses = ndb.LocalStructuredProperty(Address, repeated=True)
new contact = Contact(name='Marzia Niccolai',
                        display_name='Marce'
                        addresses=[Address(type='home',
                                            city='London'),
                                   Address(type='work',
                                            street='Spear St',
                                            city='SF')])
```
new\_contact.put()

**PY**

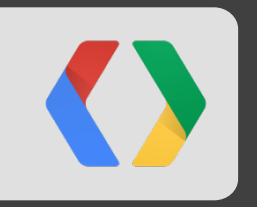

# **Caching, Caching, Caching**

### **Memcache**

caching, caching, caching

Place frequently used and slow to compute data in memcache

```
 ...
   greetings = memcache.get('greetings')
   if greetings is not None:
     return greetings
   else:
    comments = render greetings()
     memcache.add('greetings', greetings)
     return greetings
def render greetings():
   greetings = db.GqlQuery('SELECT text, author FROM Greetings')
   output = StringIO.StringIO()
   for greeting in greetings:
    output.write('<b>%s</b> wrote:' % greeting.author)
    output.write('<br/>blockquote>%s</blockquote>' %
                   cgi.escape(result.content))
     return output.getvalue()
```
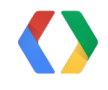

### **Instance Caching**

caching, caching, caching

- Allows you to have your own eviction policy for data
- Can be faster (memcache usually has around 2-5ms latency)

```
 GREETINGS = None
 ...
     def get greetings(self):
        global GREETINGS
        if GREETINGS is None:
           GREETINGS = memcache.get("greetings")
        if GREETINGS is None:
             greetings = render_greetings()
             memcache.add("greetings", greetings)
             GREETINGS = greetings
        return GREETINGS
```
### **But, Really, Use NDB**

caching, caching, caching

• Making your caching algorithm correct is hard:

```
PUT(K, V):mc.put(K, LOCK(0), title=30) # Tombstone entity db.put(K, V)
 mc.delete(K) # Remove tombstone
 GET(K):
v = mc \cdot get (K) if v is null
  r = uuid()
  was added = mc.add(K, LOCK(r), tt1=30) #add & was added is a minor optimization
  cas value = was added ? mc.get(K) : 0v = db.get(K)if case value == LOCK(r):
     mc.cas(cas_value, v)
 else if isinstance(v, LOCK)
  return db.get(K)
 else
  return v
```
#### **PSEUDO**

### **Datastore vs Memcache vs Instance Caching**

caching, caching, caching

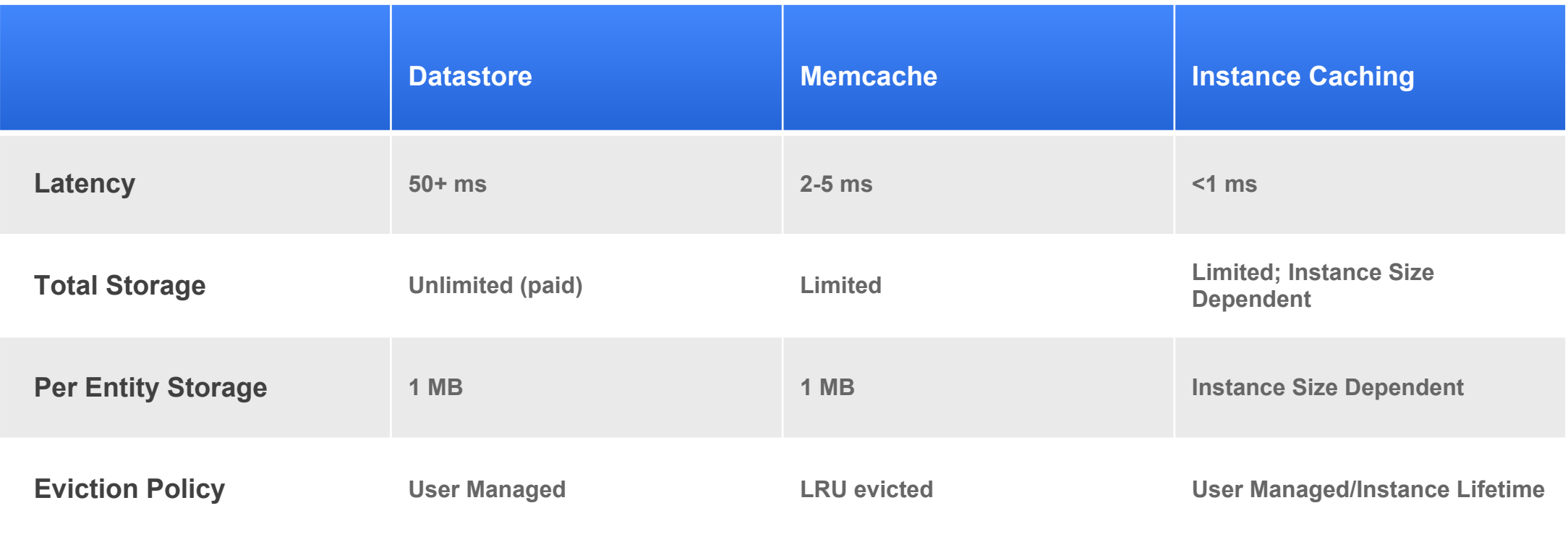

### **Edge Caching**

caching, caching, caching

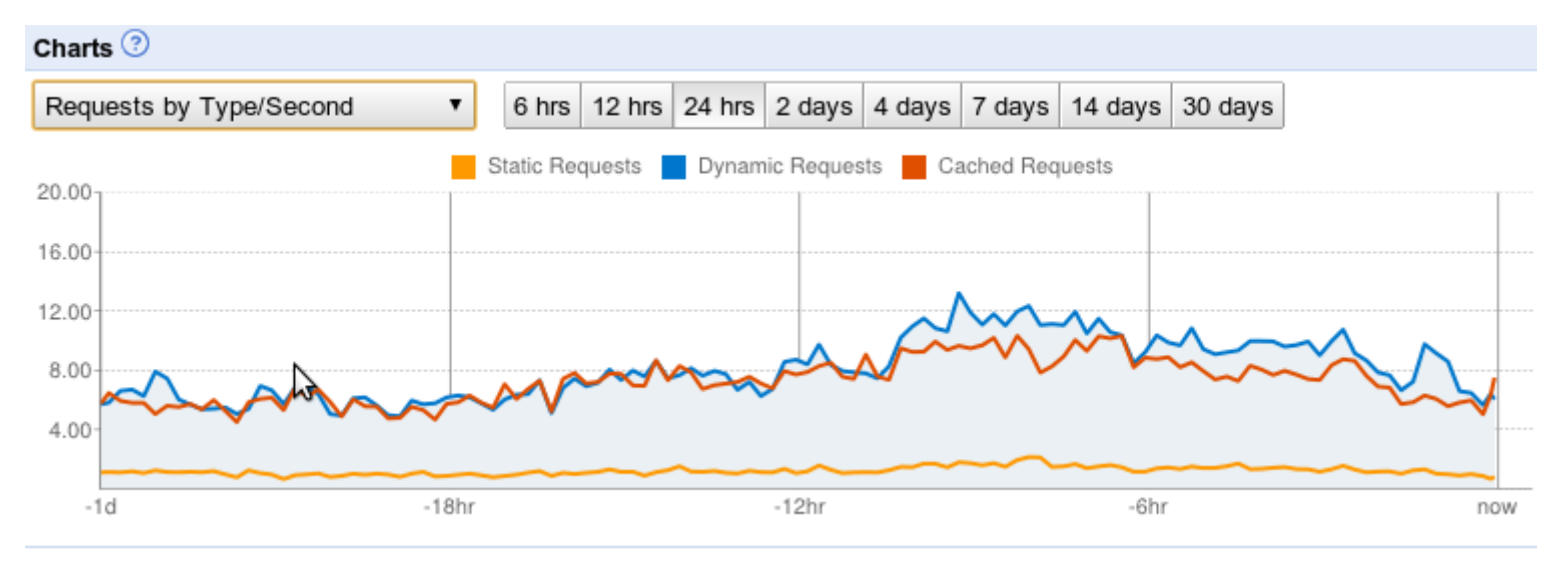

class MyHandler(webapp.RequestHandler):

def get(self):

self.response.headers.add\_header('cache-control', 'public, max-age=7200') # 2hr cache self.response.out.write("<html><br/>kbody><p>Hi there!</p></body></html>")

#### **PY**

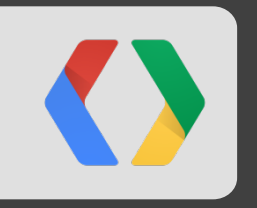

# **Batch API Requests**

### **What are batch api requests?**

batch API requests

- Requests that operate on more than one piece of data ○ Allows requests to 'fan out' to multiple servers
	- Reduces overhead per piece of data

### **An example with Taskqueue**

Anti-pattern

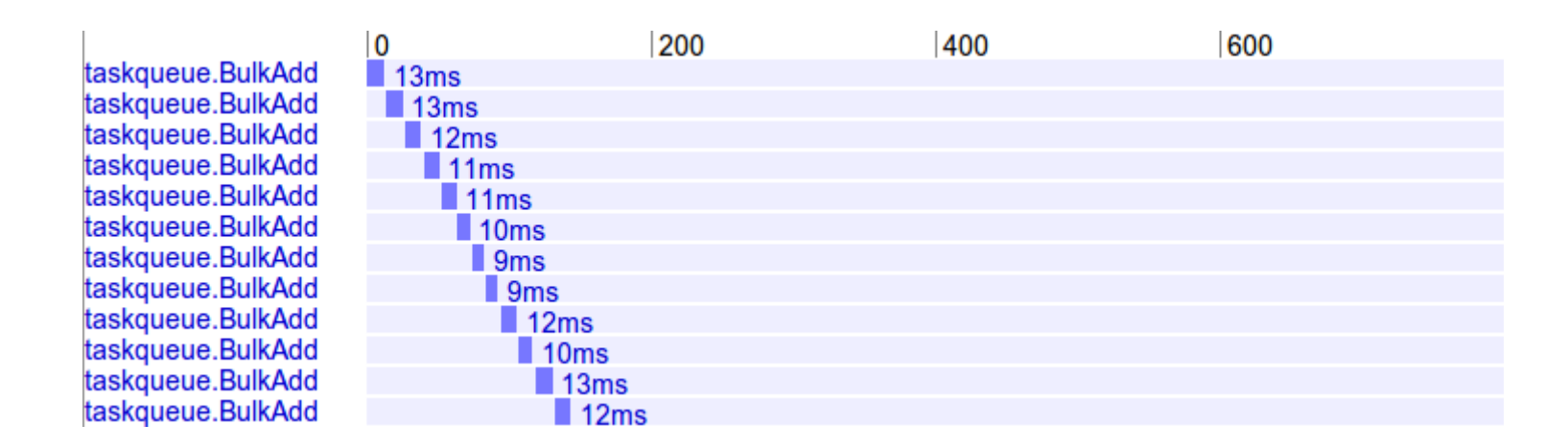

from google.appengine.api import taskqueue

```
 for i in xrange(50):
   taskqueue.add(name='offline-task-%d' % i, 
                url='/my_offline_process',
                 params={'value': 1},
                  countdown=i,
                 queue name='default')
```
**PY**

### **An example with Taskqueue**

Using batch api

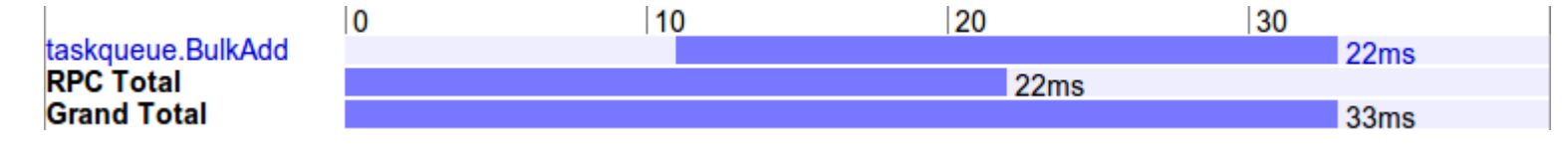

```
 from google.appengine.api import taskqueue
 queue = taskqueue.Queue('default')
tasks = \lceil \rceil for i in xrange(50):
   tasks.append(taskqueue.Task(name='offline-task-%d' % i, 
                                      url='/my_offline_process',
                                      params=\{\overline{\phantom{a}}\}value':\overline{\phantom{a}}\},
                                       countdown=i))
 queue.add(tasks)
```
**PY**

### **APIs supporting batch api requests**

batch API requests

- API that supports batch calls:
	- Memcache (get/set)
	- Datastore (put/get/query)
	- Taskqueue (add/lease\_tasks)
	- Full Text Search (index.add)

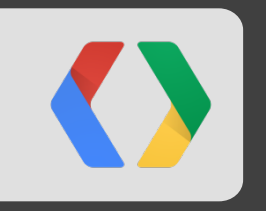

# **Asynchronous Workflows**

### **Introduction to Asynchronisity**

Asynchronous workflows

urlf urlf urlf

- When to use:
	- Perform 'slow' operations in parallel
	- o Perform cpu intensive operations while waiting for IO to complete

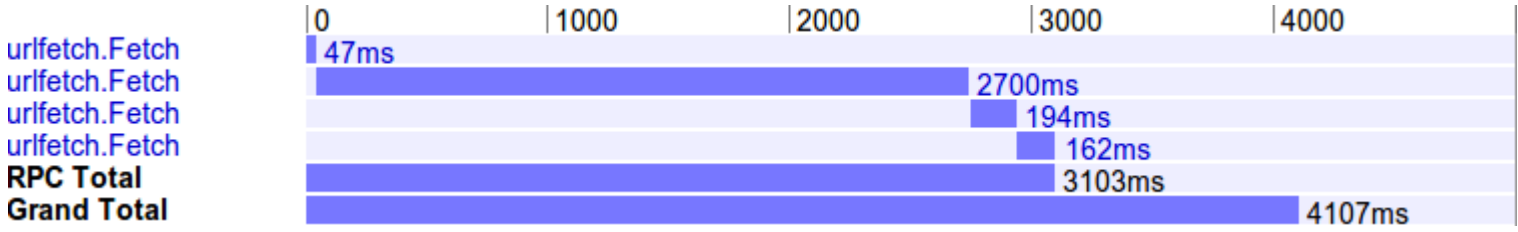

### **Asynchronous URLFetch Example**

Asynchronous workflows

```
 from google.appengine.api import urlfetch
 from google.appengine.api import apiproxy_stub_map
 def event_loop(rpcs):
   while rpcs:
     rpc = apiproxy_stub_map.UserRPC.wait_any(rpcs)
     rpcs.remove(rpc)
 def do_fetch(url):
  def done callback():
    urlfetch response = rpc.get result() print 'Fetched url', url
     # Do parsing/etc here...
   rpc = urlfetch.make_fetch_call(
      url=url, rpc=urlfetch.create rpc(callback= done callback))
   return rpc
 def main():
   urls = ('http://www.google.com', 'http://developers.google.com')
  rpcs = [do fetch(url) for url in urls]event loop( rpcs)
 main()
```
**PY**

### **Asynchronous URLFetch Example (using ndb tasklets)**

Asynchronous workflows

```
 from google.appengine.api import urlfetch
 from google.appengine.ext import ndb
 @ndb.tasklet
 def do_fetch(url):
  urlfetch result = yield urlfetch.make fetch call(
      url=url, rpc=urlfetch.create rpc())
   # Do some processing with the urlfetch result
   print 'Fetched url', url
   raise ndb.Return(urlfetch_result)
 @ndb.toplevel
 def main():
   urls = ('http://www.google.com', 'http://developers.google.com')
  urlfetch results = yield [do fetch(url) for url in urls]
  print [len(result.content) for result in urlfetch results]
 main()
```
**PY**

### **Asynchronous URLFetch Example**

Asynchronous workflows

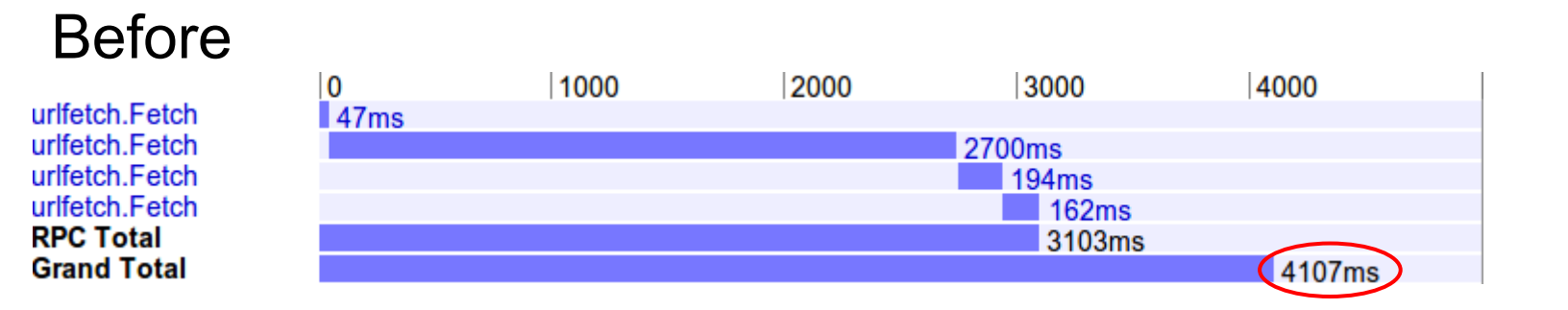

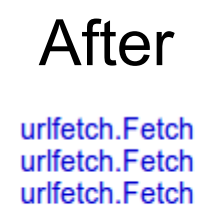

urlfetch.Fetch **RPC Total Grand Total** 

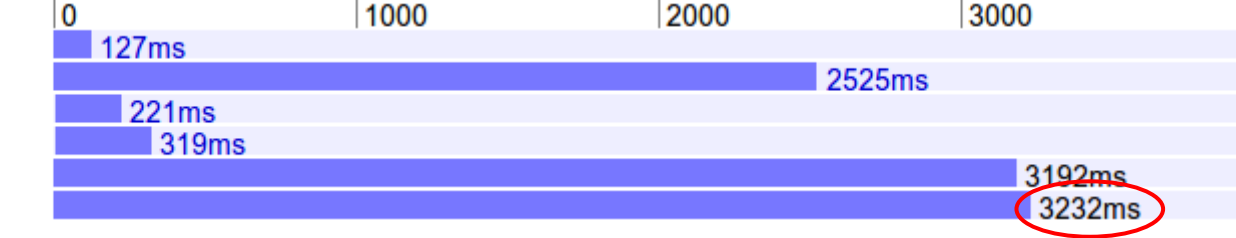

### **APIs with Asynchronous Methods**

Asynchronous workflows

The following APIs have asynchronous methods available

- Blobstore (create\_upload\_url\_async, delete\_async)
- Memcache (set/get/delete-multi, incr/decr, more!)
- URLFetch
- Datastore

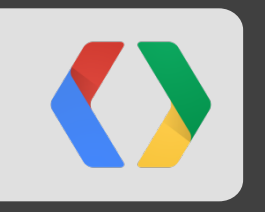

# **Move Work Offline**

### **Taskqueues**

Move work offline

- If work can be deferred, then defer it
	- Updating cached values
	- Waiting for external services
- Also useful for workflow systems
- Perform fan in (Brett Slatkin, Google IO 2010: http://goo.gl/CaGaA)

### **Taskqueues**

Using taskqueue to a slow external resource

```
 class UrlCache(ndb.Model):
   content = ndb.BlobProperty(compressed=True)
  last updated = ndb.DateTimeProperty(indexed=False, auto now=True)
def truncate time(t, interval):
   return (t / interval) * interval
def get url(url):
  key name = 'x' + hashlib.sha1(url).hexdigest()
  entry = UrlCache.get by id(key \ name) if not entry:
    return update cache(url, key name).content
  if datetime.datetime.now() - entry.last updated > datetime.timedelta(seconds=FIVE MINUTES):
     try:
      deferred.defer(update cache, url, key name,
          name='urlcache-%s-%d' % (key name, truncate time(time.time(), FIVE MINUTES)))
     except (taskqueue.TaskAlreadyExistsError, taskqueue.TombstonedTaskError): pass
   return entry.content
def update cache(url, key name):
  entry = UrlCache(content=urlfetch.fetch(url).content, id=key name)
   entry.put()
   return entry
```
**PY**

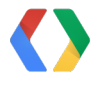

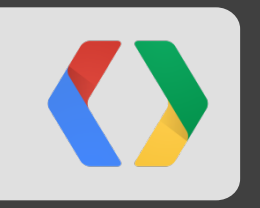

# **Performance Settings**

### **Performance Settings**

#### **I TUOPUULITU UUGIUIT**

#### **Text Search**

#### **Datastore Admin**

**Memcache Viewer** 

#### Administration

#### **Application Settings**

#### Permissions

**Blacklist** 

#### **Admin Logs**

Billing

**Billing Settings** 

**Billing History** 

#### **Resources**

#### Documentation

**FAQ** 

#### **Developer Forum**

**Downloads** 

#### Performance

#### **Frontend Instance Class:** F1 (600MHz, 128MB)  $\mathbf{v}$

Adjusting your Frontend Instance Class will affect all frontend versions of your application. Your frontends will have more memory and processing power, but also consume frontend instance hours at an increased rate, which will lead to increased costs. For example an F2 consumes instance hours at twice the rate of an F1. Learn more.

#### Idle Instances: (Automatic - Automatic)

The Idle Instances slider allows you to control the number of idle instances available to the default version of your application at any given time. Idle Instances are pre-loaded with your application code, so when a new Instance is needed, it can serve traffic immediately. You will not be charged for idle instances over the specified maximum. A smaller number of idle Instances means your application costs less to run, but may encounter more startup latency during load spikes. Learn more.

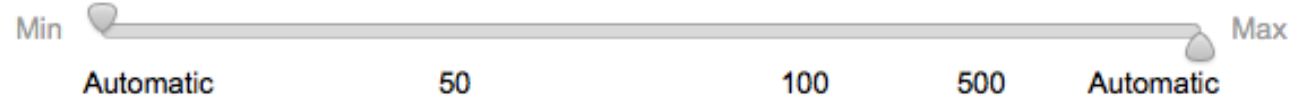

#### Pending Latency: (Automatic - Automatic)

The Pending Latency slider controls how long requests spend in the pending queue before being served by an Instance of the default version of your application. If the minimum pending latency is high App Engine will allow requests to wait rather than start new Instances to process them. This can reduce the number of instance hours your application uses, but can result in more user-visible latency. Learn more.

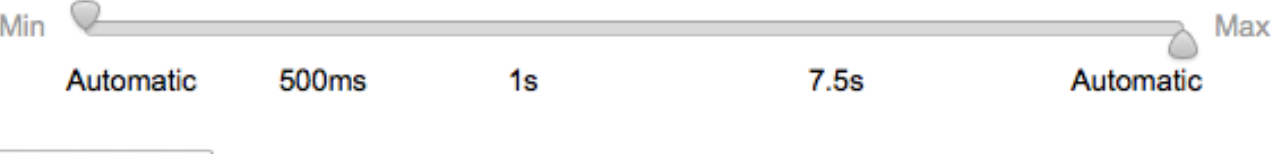

**Save Settings** 

## **Optimizing for Low Latency**

Performance Settings

- . min idle instances
	- **EXAMPLE Helps handle bursty traffic**
	- **Exercice Share is a Kenalted Coading Request**
- max pending latency
	- Keep client latencies low

### **Optimizing for Low Latency**

Instances Console

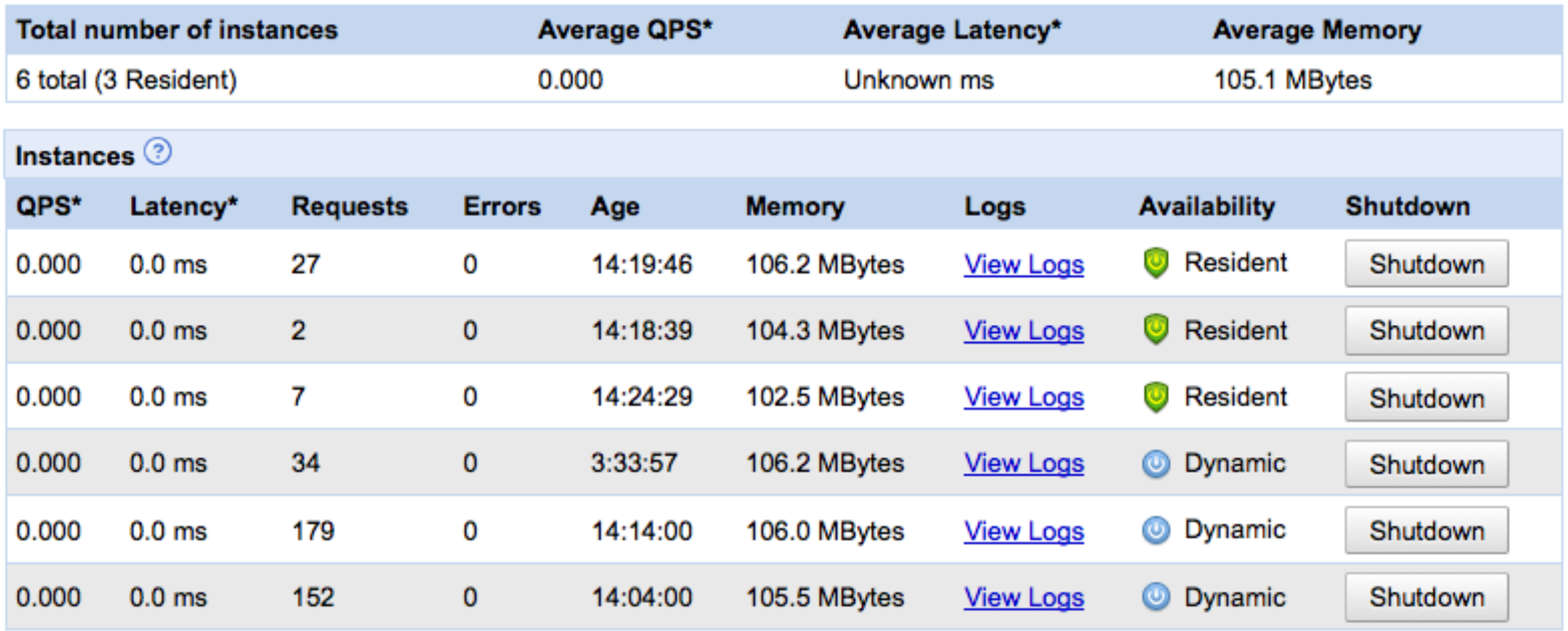

### **Optimizing for Low Latency**

### Performance Settings

#### **Idle Instances: (3 - Automatic)**

The Idle Instances slider allows you to control the number of idle instances available to the default version of your application at any given time. Idle Instances are pre-loaded with your application code, so when a new Instance is needed, it can serve traffic immediately. You will not be charged for idle instances over the specified maximum. A smaller number of idle Instances means your application costs less to run, but may encounter more startup latency during load spikes. Learn more.

#### You currently do not have Warmup Requests enabled.

In order for your Min Idle Instances setting to immediately spin up instances you need to enable Warmup Requests for the default version of your application. You can configure Warmup Requests in your app.yaml or appengine-web.xml configuration files.

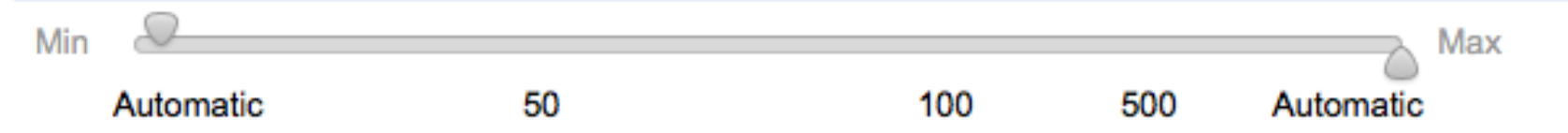

#### Pending Latency: (Automatic - 250ms)

The Pending Latency slider controls how long requests spend in the pending queue before being served by an Instance of the default version of your application. If the minimum pending latency is high App Engine will allow requests to wait rather than start new Instances to process them. This can reduce the number of instance hours your application uses, but can result in more user-visible latency. Learn more,

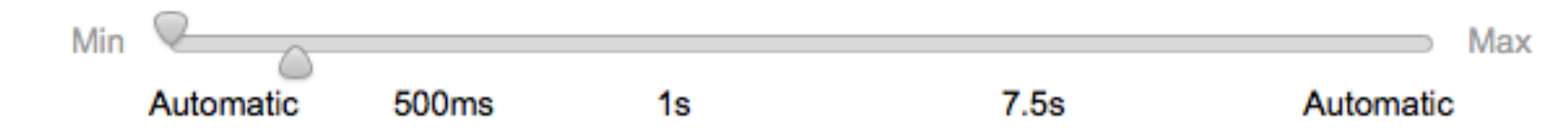

### **PageSpeed Service**

#### Performance Settings

#### Pending Latency: (Automatic - Automatic)

The Pending Latency slider controls how long requests spend in the pending queue before being served by an Instance of the default version of your application. If the minimum pending latency is high App Engine will allow requests to wait rather than start new Instances to process them. This can reduce the number of instance hours your application uses, but can result in more user-visible latency. Learn more.

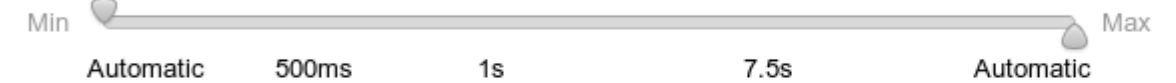

#### **PageSpeed Service:**

The PageSpeed Service automatically optimizes and caches your site for improved performance. To configure advanced settings, edit the pagespeed section in your app.yaml file.

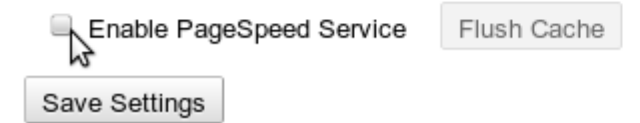

## **Optimizing for Low Cost**

Performance Settings

- max idle instances
	- Keeps idle instances low to save money
	- Affects 'Frontend Instance Hours' charge
- min pending latency
	- Allows requests to wait longer for busy instances

### **Optimizing for Low Cost**

Performance Settings

#### Idle Instances:  $(Automatic - 3)$

The Idle Instances slider allows you to control the number of idle instances available to the default version of your application at any given time. Idle Instances are pre-loaded with your application code, so when a new Instance is needed, it can serve traffic immediately. You will not be charged for idle instances over the specified maximum. A smaller number of idle Instances means your application costs less to run, but may encounter more startup latency during load spikes. Learn more.

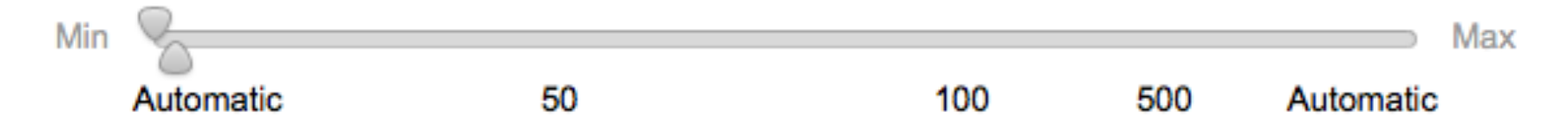

#### Pending Latency: (750ms - Automatic)

The Pending Latency slider controls how long requests spend in the pending queue before being served by an Instance of the default version of your application. If the minimum pending latency is high App Engine will allow requests to wait rather than start new Instances to process them. This can reduce the number of instance hours your application uses, but can result in more user-visible latency. Learn more,

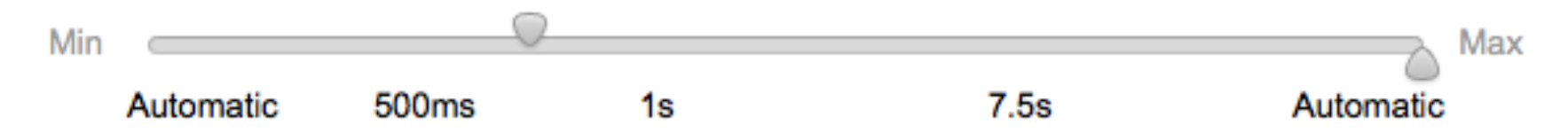

### **Anti-Pattern**

### Performance Settings

### Using Low Cost settings and Low Latency settings **Don't do this!**

#### Idle Instances:  $(15 - 15)$

The Idle Instances slider allows you to control the number of idle instances available to the default version of your application at any given time. Idle Instances are pre-loaded with your application code, so when a new Instance is needed, it can serve traffic immediately. You will not be charged for idle instances over the specified maximum. A smaller number of idle Instances means your application costs less to run, but may encounter more startup latency during load spikes. Learn more.

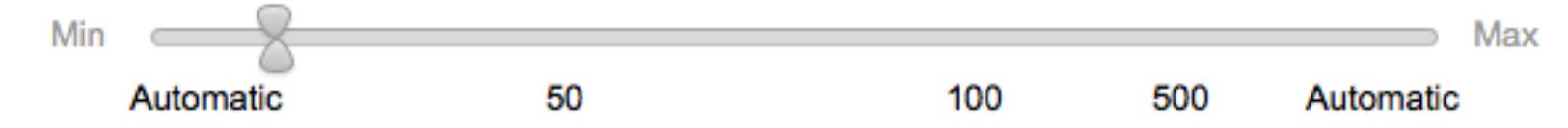

#### Pending Latency: (750ms - 800ms)

The Pending Latency slider controls how long requests spend in the pending queue before being served by an Instance of the default version of your application. If the minimum pending latency is high App Engine will allow requests to wait rather than start new Instances to process them. This can reduce the number of instance hours your application uses, but can result in more user-visible latency. Learn more,

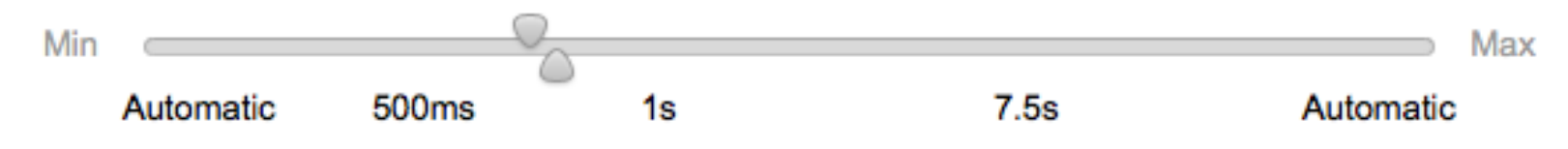

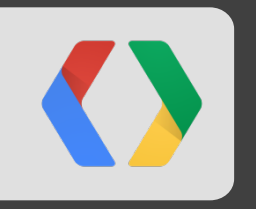

# **App Engine Servers**

The Future...

### **Today's App Engine hierarchy**

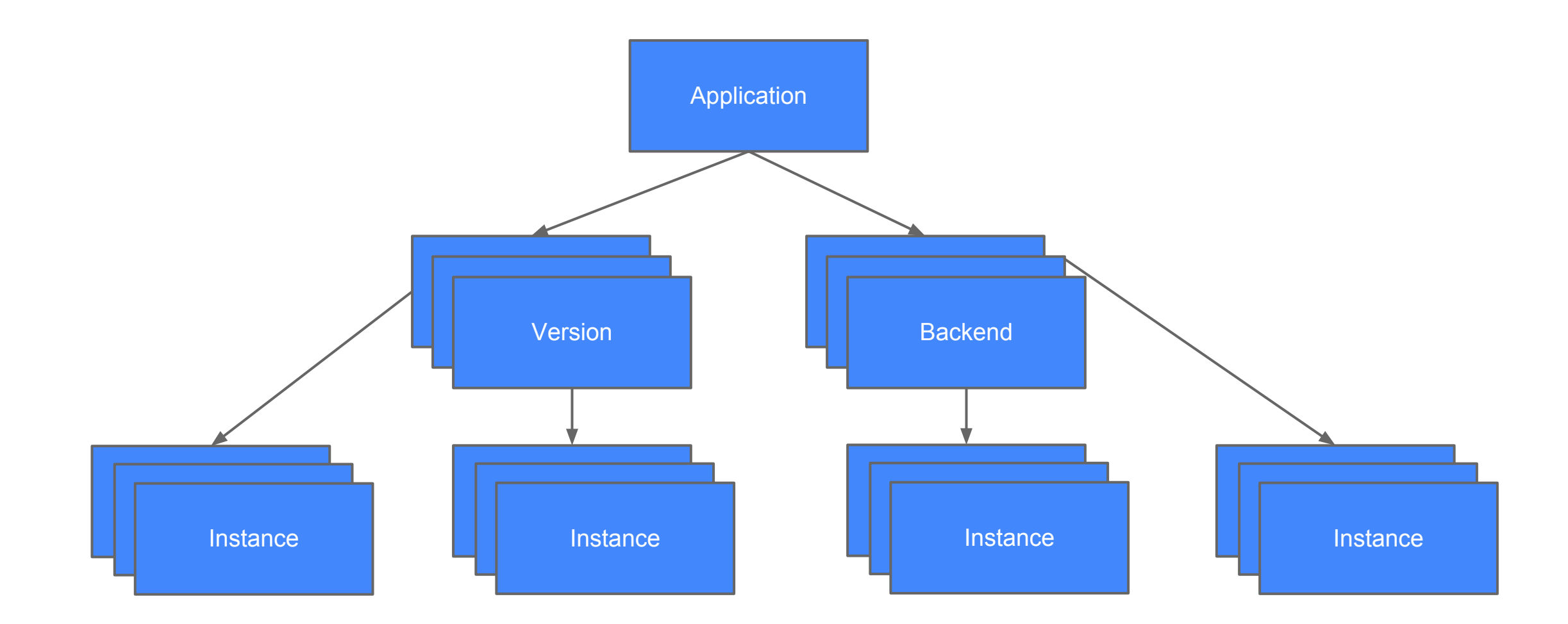

### **Tomorrow's App Engine hierarchy**

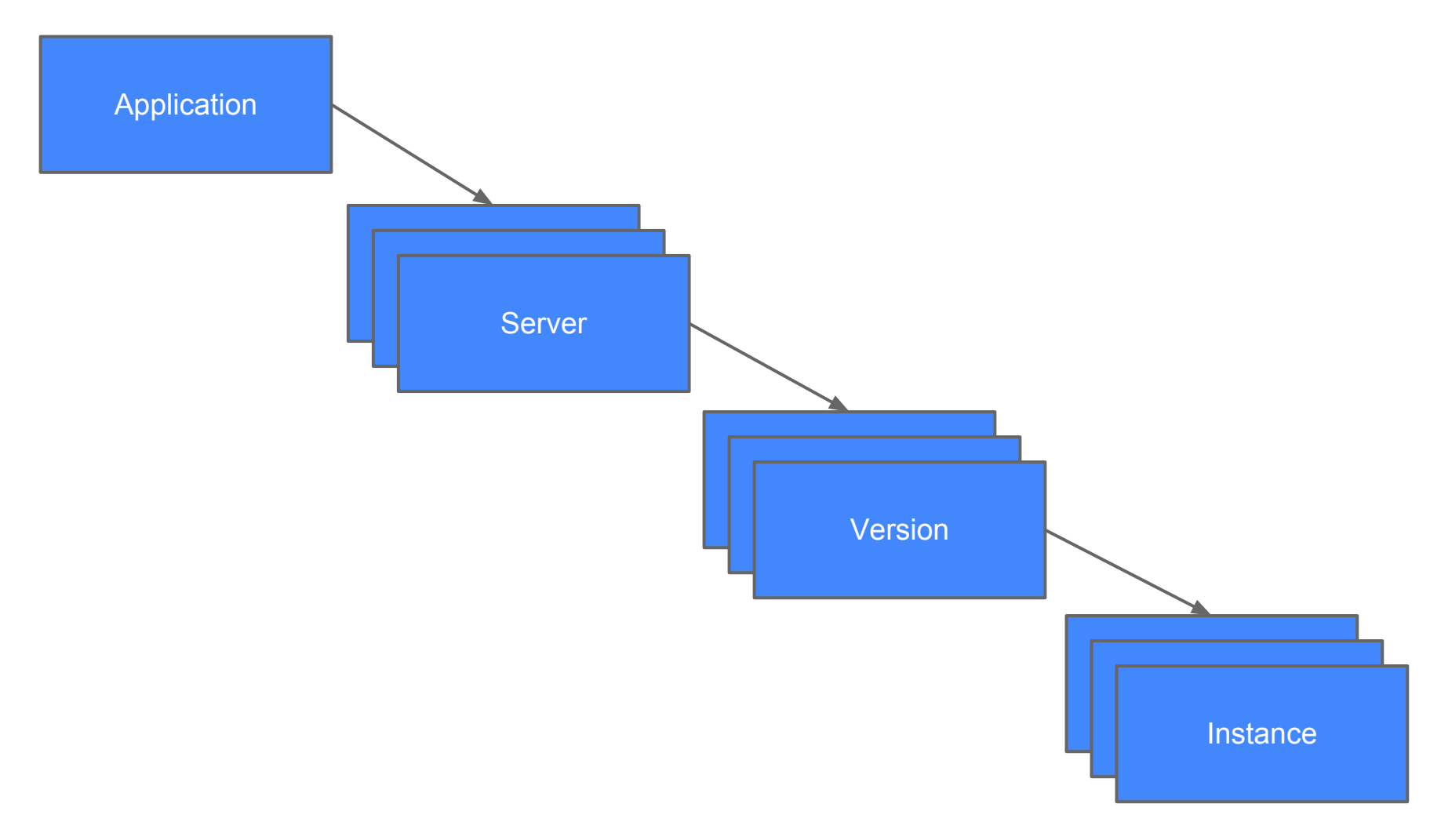

### **App Engine Server Configuration**

Mobile Frontend Server

```
YAML application: myapp
 server: mobile-fe
 version: 1
 runtime: python
 server_settings:
  instance_class: F2
  min_idle_instances: 25
  max_idle_instances: automatic
  min_pending_latency: automatic
  max_pending_latency: 250ms
 handlers:
  ...
```
### **App Engine Server Configuration**

Geo Backend Server

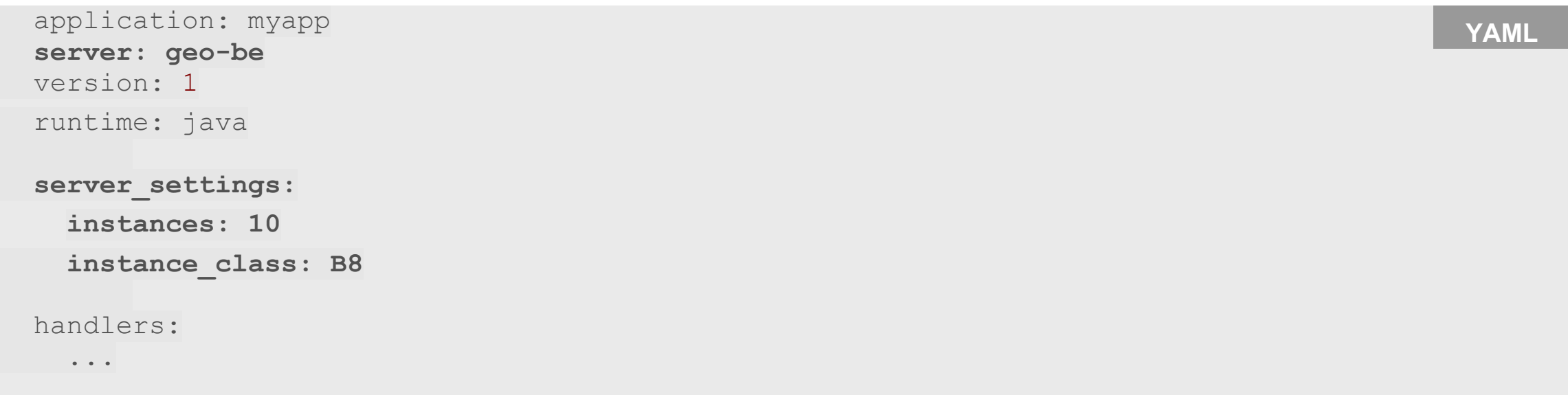

### **Recap...**

- Marzia covered Datastore modeling patterns and antipatterns
- Greg talked about batch apis, asynchronous apis and offline requests
- Troy discussed optimization through Performance Settings and the new world of Servers to come

# **Thank You! Questions?**

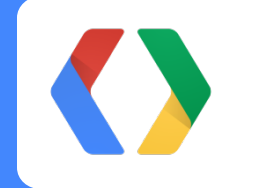

Troy Trimble **Marzia Niccolai** Greg Darke